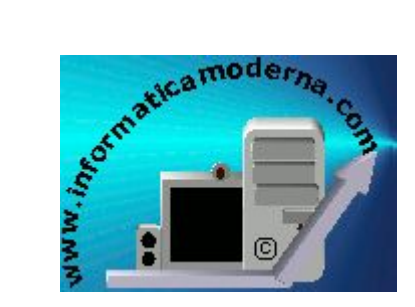

Todos los Temas | Blog | Imprimir | Proyecto | Pruebas On-Line | Tutoriales | Diccionario | Software Libre | Recursos profesores |

# **LA MEMORIA RAM**

**Índice de contenidos concisos y enlaces**

#### **Ilustración del tema**

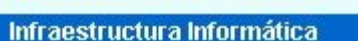

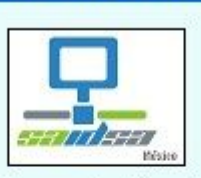

## Implementación de:

- Hardware especializado
- Telefonía IP
- Contact Center
- Redes de datos
- Instalaciones eléctricas
- Desarrollo de Software

Contacto

- **- Funcionamiento memoria RAM**
- **- Definición de memoria RAM**

Tipos de DRAM Tipos de SRAM / Caché

**- Memoria virtual / SWAP**

**-**

Imagen ilustrativa,<br>propiedad de su respectivo<br>fabricante

**- Buffer de memoria** Estructura lógica Todos los tipos RAM **- Auto evaluación, buscadores, dudas y correcciones sobre los temas**

### **- Animación del funcionamiento de una memoria RAM**

Como apoyo a la comprensión del tema, te ofrecemos una animación sobre el funcionamiento interno de una memoria RAM:

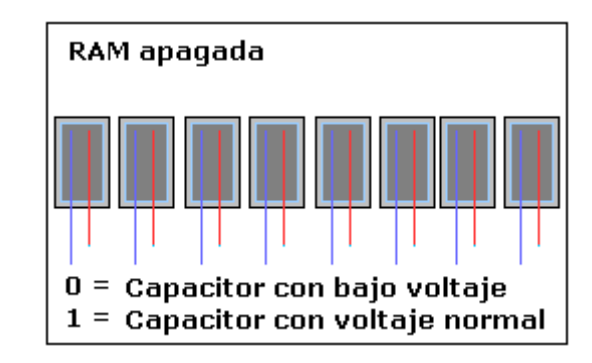

Figura 1. Animación de funcionamiento interno de una memoria RAM

1) La celda de memoria se carga de una corriente eléctrica alta cuándo indica el valor 1.

2) La celda de memoria se carga de una corriente eléctrica baja cuándo indica el valor 0.

3) Al apagar la computadora, las cargas desaparecen y por ello toda la información se pierde.

4) Este tipo de celdas tienen un fenómeno de recarga constante ya que tienden a descargarse, independientemente si la celda almacena un 0 ó un 1, esto se le llama "refrescar la memoria", solo sucede en memorias RAM y ello las vuelve relativamente poco eficaces.

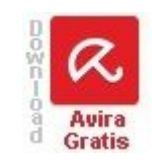

#### **- Definición de memoria RAM**

**- Definición de memoria RAM**<br>**RAM** proviene de ("Random Access Memory") ó memoria de lectura aleatoria: es un dispositivo electrónico que se encarga de<br>almacenar datos e instrucciones de manera temporal, de ahí el término una vez apagado el equipo; pero a cambio tiene una muy alta velocidad para realizar la transmisión de la información.

En la memoria RAM se carga parte del sistema operativo (Linux Ubuntu, Apple® MacOS, Microsoft® Windows 7, etc.), los programas como (Office, Winzip®, Nero®, etc.), i desplegar el video y opcionalmente una copia del contenido de la memoria ROM.

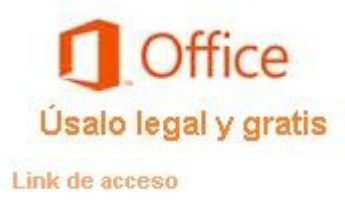

+ Ejemplo: cuando damos doble clic a la aplicación Microsoft® Word, el programa será leído desde el disco duro e inmediatamente la computadora buscará almacenarlo sin la lentitud que implicaría trabajarlo desde el disco duro, y una vez terminada de usar la aplicación, la RAM se libera para poder cargar el próximo programa a utilizar.

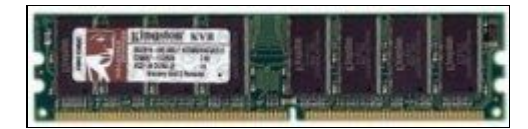

Figura 2. Memoria RAM tipo DDR, marca Kingston®, modelo KVR266, capacidad 128 MB, bus 266 MHz

#### **- Tipos de memorias DRAM comerciales**

Hay tres tipos de memorias RAM, la primeras son las DRAM, SRAM y una emulación denominada Swap:

Tipo 1, DRAM: las siglas provienen de ("Dinamic Random Access Memory") ó dinámicas, debido a que sus chips se encuentran construidos a base de condensadore refrescar su carga (bits) y esto les resta velocidad pero a cambio tienen un precio económico.

+ Ejemplo: hagamos una analogía con una empresa que fabrica hielo, pero para ello no cuenta con una toma de agua, sino que constantemente necesita de pipas con agu tiene que esperar que le lleven la materia de trabajo constantemente.

La siguiente lista muestra las memorias RAM en modo descendente, la primer liga es la mas antigua y la última la mas reciente.

- 1. Memoria RAM tipo TSOP.
- 2. Memoria RAM tipo SIP.
- 3. Memoria RAM tipo SIMM.
- 4. Memoria RAM tipo DIMM SDRAM.
- 5. Memoria RAM tipo DDR/DDR1 y SO-DDR.
- 6. Memoria RAM tipo RIMM.
- 7. Memoria G-RAM / V-RAM (Actual).
- 8. Memoria RAM tipo DDR2 y SO-DDR2 (Actual).
- 9. Memoria RAM tipo DDR3 y SO-DDR3(Actual).
- 10. Memoria RAM tipo DDR4 y SO-DDR4 (Próxima Generación).

## **- Tipos de memorias SRAM comerciales**

**Tipo 2. SRAM:** las siglas provienen de ("Static Random Access Memory") ó estáticas, debido a que sus chips se encuentran construidos a base de transistores, los cuáles no (bits) y esto las hace sumamente veloces pero también muy caras. El término memoria Caché es frecuentemente utilizada pare este tipo de memorias, sin embargo también es pos en discos duros, memorias USB y unidades SSD.

+ Ejemplo: hagamos una analogía con una empresa que fabrica hielo, la cuál cuenta con una toma de agua, por lo que no necesita esperar la llegada pipas ó carros tanque, funciones. Esto la hace rápida ya que tiene la materia de trabajo constante.

- Memorias SRAM para insertar en ranura de la tarieta principal (Motherboard).
- Memorias Caché integradas en los discos duros.
- Memorias Caché integradas en los microprocesadores.

## **- Que es la memoria virtual - Swap y para que sirve**

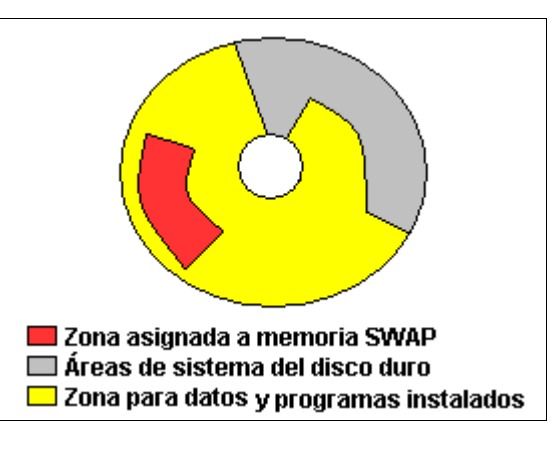

Figura 3. Asignación de SWAP en el disco duro

**Tipo 3. Swap.** La memoria virtual ó memoria Swap ("de intercambio") no se trata de memoria RAM c funcional), esto significa que se crea un archivo de grandes dimensiones en el disco duro ó unidad SSD, el cuál a RAM cuándo esta se encuentra parcialmente llena, así se evita que se detengan los servicios de la computadora.

Este tipo de memoria se popularizó con la salida al mercado de sistemas operativos gráficos tales como Windows de Microsoft®, debido a que la memoria instalada en la computadora es regularmente insuficiente pa sistema operativo UNIX lo utilizaba de manera normal antes que sus competidores.

En los sistemas operativos Microsoft® Windows Vista/Microsoft® Windows 7, con el software ReadyBoost® algunas utilidades como EBoostr®, es posible utilizar un archivo de intercambio (Swap) en memorias USB que permiten aumentar la velocidad del equipo. Básicamente no debe ser menor a 256 MB la capacidad disponib transmisión de datos y asignarse del siguiente modo:

a) Mínimo: (Total de RAM) +  $(1/2$  Total de RAM)

b) Máximo: 3X(Total de RAM)

Ejemplo: Si tengo 1 GB en RAM, debo tener mínimo (1 GB + 0.5 GB)= 1.5 GB, y máximo 3X(1 GB)= 3 GB.

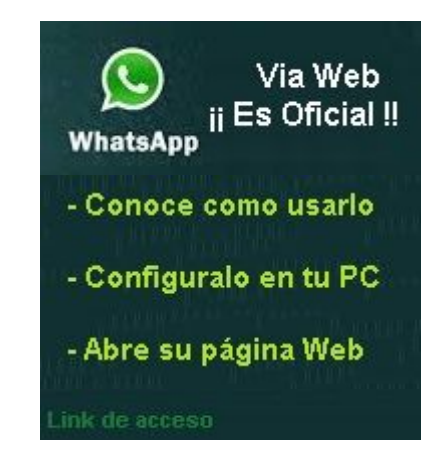

#### **- Estructura lógica de la memoria RAM**

Desde las primeras computadoras, la estructura lógica ha sido la siguiente:

- **Memoria base:** desde 0 hasta 640 KB (KiloBytes), es en esta zona dónde se almacena la mayoría de los programas que el usuario utiliza.
- **Memoria superior y reservada:** de 640 a 1.024 MB (MegaBytes), carga unas estructuras llamadas páginas de intercambio de información y unos bloques de memoria

**- Bloques UMB (Upper Memory Blocks):** se trata de espacios asignados para el sistema dentro de la memoria superior, pero debido a la configuración de diversos espacios quedan sin utilizar, por lo que se comenzó a pensar en utilizarlos de modo funcional, lo que se logra con programas que optimizan la memoria, como el comando bloques para cargar ciertos Drivers (controladores que permiten al Hardware ser utilizado en el sistema).

- Memoria expandida: se trata de memoria paginada que se asigna a programas en memoria superior, la cuál algunas veces no se utilizaba debido a la configuración de
- **Memoria extendida:** de 1.024 MB hasta 4 GB (GigaBytes), se cargan todas las aplicaciones que no caben en la memoria base.

Antes debido a que los equipos contaban con memoria RAM limitada, existían utilerías que reacomodaban los programas cargados en memoria para optimizar su funcional Ms-DOS necesitaba de un controlador especial (himem.sys), para reconocer la memoria extendida, sin él solo reconocía 640 KB aunque hubiera instalados más de 1 MB.

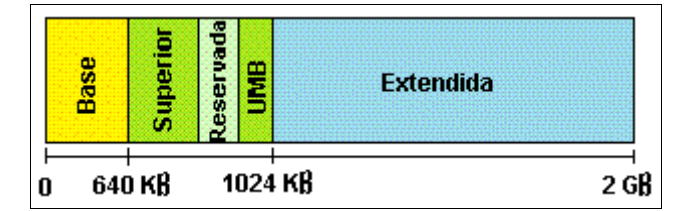

#### **- Definición de Buffer de memoria**

**- Definición de Buffer de memoria**<br>Un Buffer (amortiguador), es un espacio físico en cualquier dispositivo de almacenamiento masivo de lectura/escritura, comúnmente en RAM, que se asigna p<br>inmediatamente y tenerla en espe de impresión, en los antiguos Discman®, que para evitar que la melodía se detuviera, iban almacenando unos segundos más de música en caso de un movimiento brusco e reproduce, se va adelantando en descargar el resto del video.

#### **- Tabla de tipos de memorias actuales en general**

Tabla basada en la descripción de la revista "PC a Fondo" y complementada:

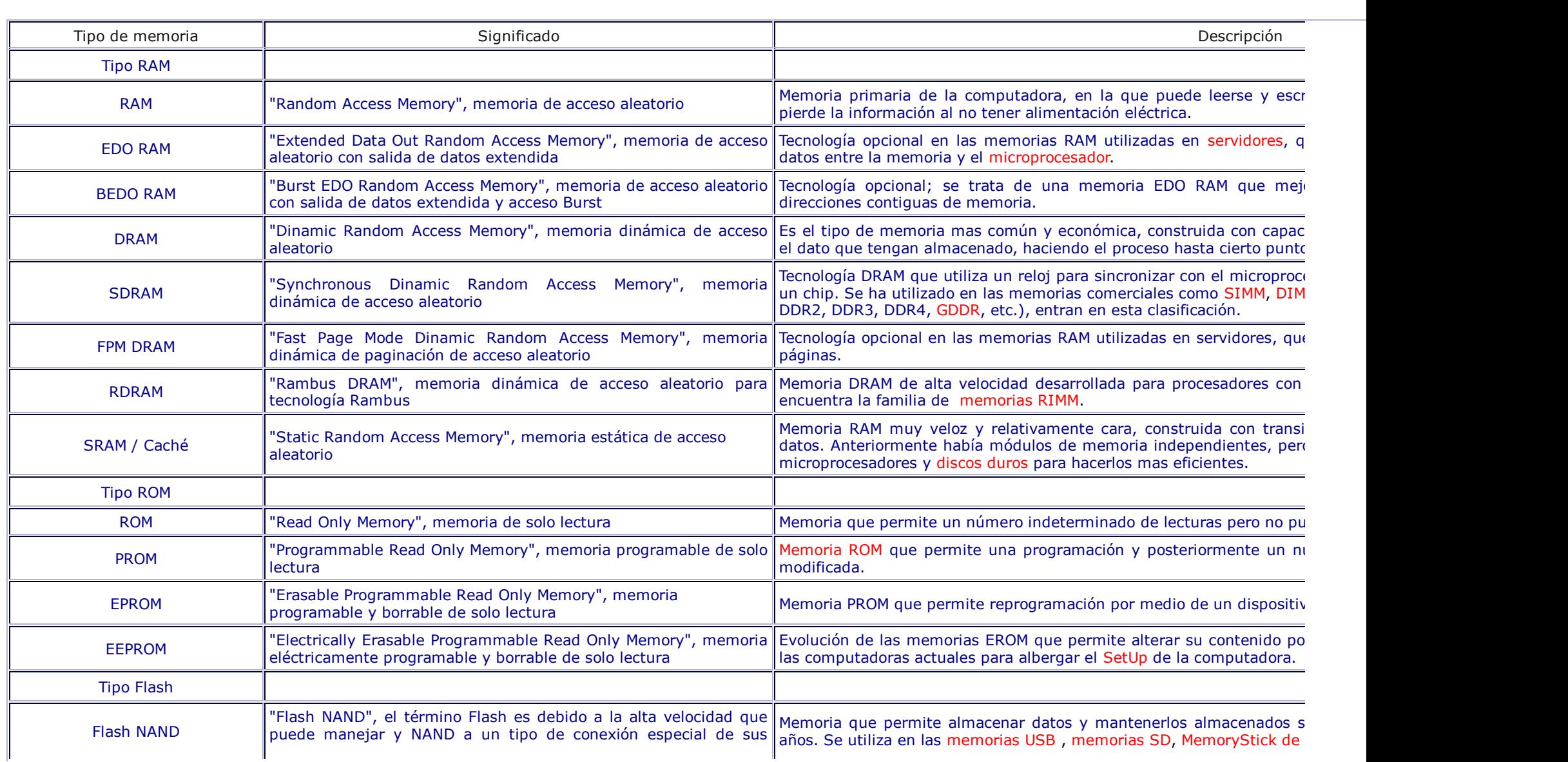

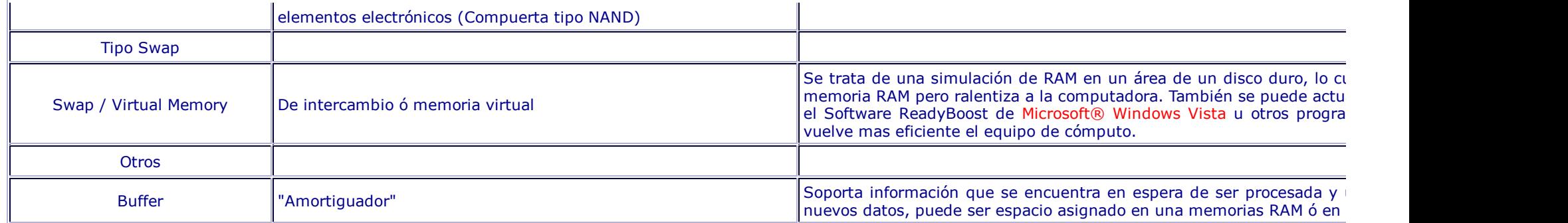

## **- Auto evaluación, dudas y correcciones sobre los temas**

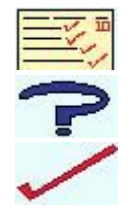

¿Crees dominar los temas de informática?, iPonte a prueba!, da clic aquí y accede a las auto evaluaciones que te permitirán conocer tu nivel de conocimie ¿Tienes alguna duda sobre informática? participa en nuestro Blog<sup>1</sup>, da clic aquí para exponerla y nuestro equipo junto con otros participantes, responderla

¿Crees que hay algún error en la información publicada en esta página?, háznoslo saber<sup>1</sup>, da clic aquí para avisarnos y nosotros ampliaremos y/o corregire

#### **Buscadores especializados de información**

Buscar en otros sitios Web Buscar en todos los temas de la provincia de la provincia de la provincia de la provincia de la provincia de la provincia de la provincia de la provincia de la provincia de la provincia de la pro

Contacto / Privacidad de datos <sup>1</sup> / Condiciones de uso del sitio / Marcas registradas y derechos de autor / Alcance del sitio <sup>2</sup> / InformaticaModerna.com (2008-2015). Estrictamente prohibida la copia textual del contenido de esta página en cualquier medio